## **Lookup Editor - Bug #1197**

## **Lookup creation fails for user-based lookups**

02/05/2016 07:41 PM - Luke Murphey

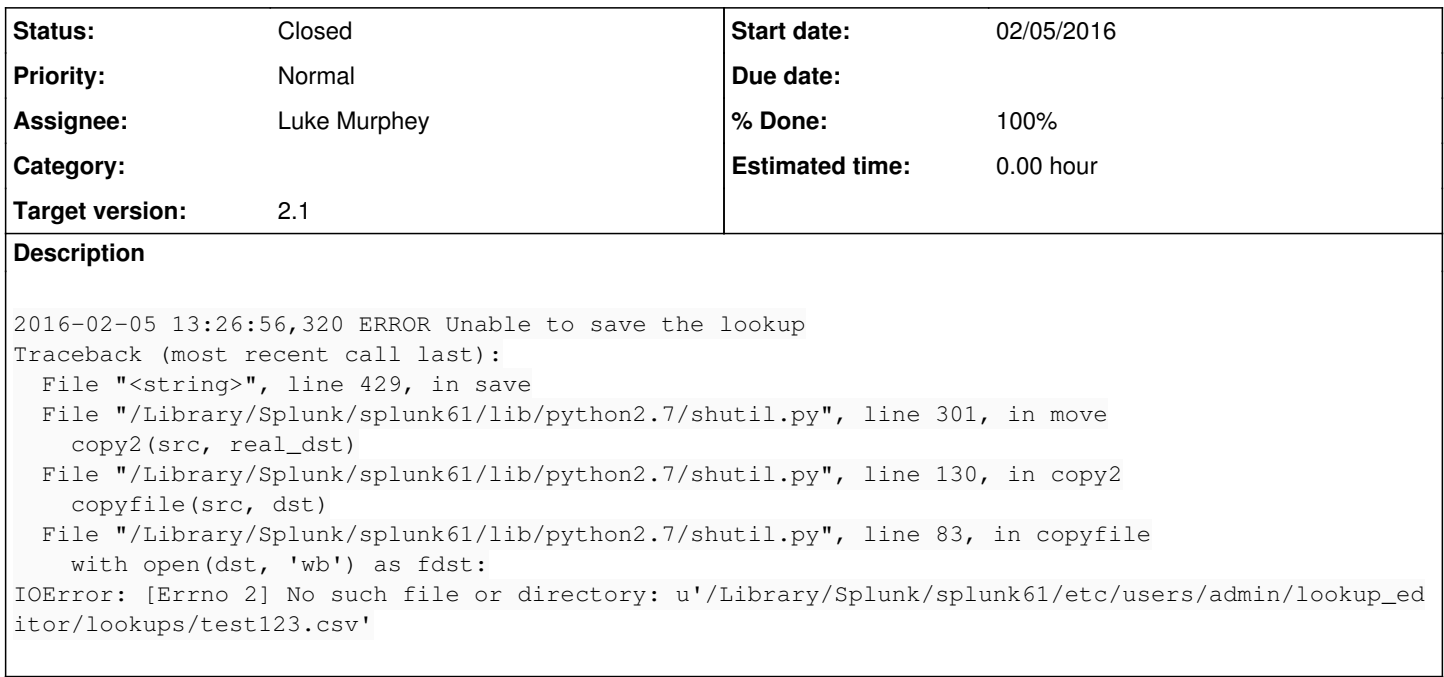

## **History**

## **#1 - 02/05/2016 09:08 PM - Luke Murphey**

- *Status changed from New to Closed*
- *% Done changed from 0 to 100*